## **Weak Form & LiveLink™ for MATLAB® Based Modified Uzawa Method for Solving Steady Navier-Stokes Equation**

H. Sheng<sup>1</sup>, S. Zhu<sup>1</sup>

<sup>1</sup>Shanghai Jiaotong University, Minhang, Shanghai, China

## **Abstract**

We all know COMSOL Multiphysics<sup>®</sup> software can solve nonlinear PDE easily by built-in Newton method, and one typical example is Navier-Stokes equation. But sometimes we can't figure out a good initial guess for Newton method, or maybe we have some other good algorithms. In these cases, The Laminar Flow interface may not be so suitable. So I want to demonstrate a simple example about how to design my own algorithm for steady N-S equation by weak form PDE (Figure 1) and LiveLink™ for MATLAB<sup>®</sup> (Figure 2). First, I add geometry, each step (weak form equation) of my algorithm, mesh to COMSOL. Then I assign loop variables by adding a simple coefficient equation ( $u_k = u$ ). Last, load the .mph model to MATLAB®, and let MATLAB® execute the loop, draw the answer and analyze the data.

After the computation, We get the same solution as other FEM packages (FreeFEM++  $\&$ FeniCs) at each iterative step (Figure 3), and we can see the N-S equation's solution and errors between each step (Figure 4).

With other physics models or equations, the mathematics branch and LiveLink™ for MATLAB<sup>®</sup> can also do the numerical experiment easily.

## **Reference**

Puyin Chen, Jianguo Huang, Huashan Sheng, Some Uzawa methods for steady incompressible Navier–Stokes equations discretized by mixed element methods , Journal of Computational and Applied Mathematics 273 (2015) 313–325.

## **Figures used in the abstract**

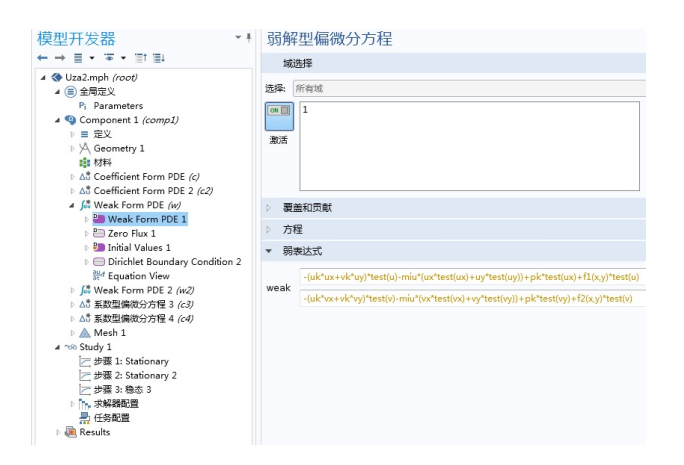

Figure 1: Weak Form PDE of Steady N-S Equation.

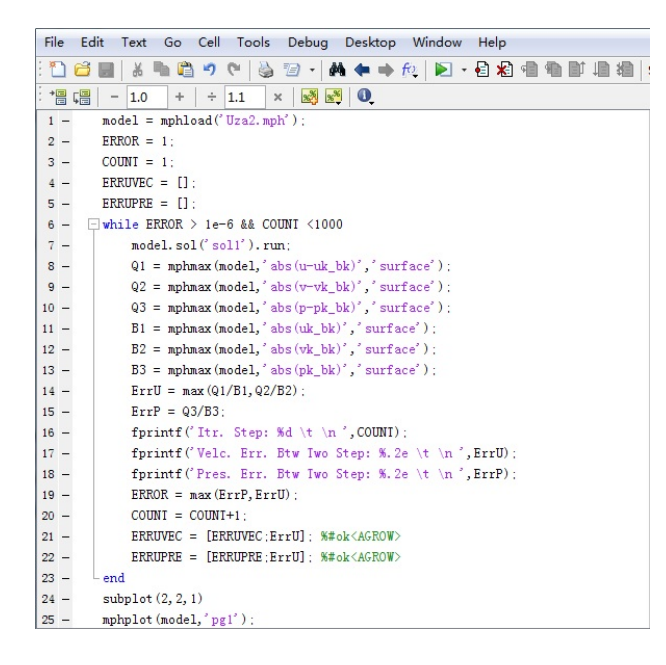

Figure 2: MATLAB Code for Looping.

| <b>Command Window</b>                                                                                   | File Edit View Search Terminal Help            |
|----------------------------------------------------------------------------------------------------|------------------------------------------------|
| New to MATLAB? Watch this Video, see Examples, or read Getting SITwo Step Error of (U, V) : 1.18351e-06 |                                                |
| Itr. Step: 194                                                                                          | Two Step Error of P :1.34948e-06               |
| Velc. Err. Btw Two Step: 1.36e-06                                                                       |                                                |
| Pres. Err. Btw Two Step: 1.62e-06                                                                       | Out itn Number: 198                            |
| Itr. Step: 195                                                                                          | Two Step Error of (U,V) :1.11395e-06           |
| Velc. Err. Btw Two Step: 1.28e-06                                                                       | Two Step Error of P :1.27017e-06               |
| Pres. Err. Btw Two Step: 1.52e-06                                                                       |                                                |
| Itr. Step: 196                                                                                          | Out itn Number: 199                            |
| Velc. Err. Btw Two Step: 1.21e-06                                                                       | Two Step Error of (U.V) :1.04847e-06           |
| Pres. Err. Btw Two Step: 1.43e-06                                                                       | Two Step Error of P :1.19551e-06               |
| Itr. Step: 197                                                                                          |                                                |
| Velc. Err. Btw Two Step: 1.14e-06                                                                       | Out itn Number: 200                            |
| Pres. Err. Btw Two Step: 1.35e-06                                                                       |                                                |
| Itr. Step: 198                                                                                          | Two Step Error of (U,V) :9.86844e-07           |
| Velc. Err. Btw Two Step: 1.07e-06                                                                       | Two Step Error of P :1.12525e-06               |
| Pres. Err. Btw Two Step: 1.27e-06                                                                       |                                                |
| Itr. Step: 199                                                                                          | Out itn Number:201                             |
| Velc. Err. Btw Two Step: 1.01e-06                                                                       | Two Step Error of (U,V) :9.28839e-07           |
| Pres. Err. Btw Two Step: 1.20e-06                                                                       | Two Step Error of P :1.05911e-06               |
| Itr. Step: 200                                                                                          |                                                |
| Velc. Err. Btw Two Step: 9.46e-07                                                                       | Out itn Number:202                             |
| Pres. Err. Btw Two Step: 1.13e-06                                                                       | Two Step Error of (U.V) :8.74243e-07           |
| Itr. Step: 201                                                                                          | Two Step Error of P : 9.96858e-07              |
| Velc. Err. Btw Two Step: 8.91e-07                                                                       | End Itr Eerror9.96858e-07                      |
| Pres. Err. Btw Two Step: 1.06e-06                                                                       | End Itn Number:202                             |
| Itr. Step: 202                                                                                          |                                                |
| Velc. Err. Btw Two Step: 8.38e-07                                                                       | Mesh size h: 1/32                              |
| Pres. Err. Btw Two Step: 9.97e-07                                                                       | alpha: 0.2                                     |
|                                                                                                    | kappa: 1                                       |
| Pressure 12 Norm:: 5.04e-05                                                                             |                                                |
| Velocity L2 Norm: 1.11e-07 LiveLinkForMATLAB                                                            | L2 Norm of Pressure: 5.0429e-05<br>$FreeFEM++$ |
| Velocity H1 Norm: 3.29e-05                                                                              | L2 Norm of Velocity: 1.17087e-07               |
| $fx \Rightarrow$                                                                                        | H1 Norm of Velocity: 3.28567e-05               |

Figure 3: Solving Process Compared with FreeFEM++.

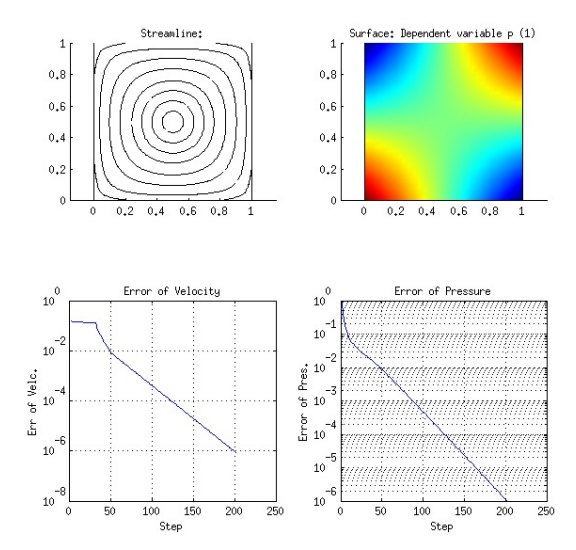

Figure 4: Solution and Iterative Errors of the Numerical Example.